# Increasing GP Computing Power via Volunteer Computing

Daniel Lombraña González<sup>1</sup>, Francisco Fernández de Vega<sup>1</sup>, L. Trujillo<sup>2</sup>, G. Olague<sup>2</sup>, F. Chávez de la O<sup>1</sup>, M. Cárdenas<sup>3</sup>, L. Araujo<sup>4</sup>, P. Castillo<sup>5</sup>, and K. Sharman<sup>6</sup>

<sup>1</sup> University of Extremadura daniellg@unex.es, fcofdez@unex.es, fchavez@unex.es

<sup>2</sup> CICESE trujillo@cicese.mx, olague@cicese.mx

<sup>3</sup> Ceta-Ciemat miguel.cardenas@ciemat.es

<sup>4</sup> UNED lurdes@lsi.uned.es

<sup>5</sup> University of Granada pedro@atc.ugr.es

 $6$  University Politécnica of Valencia, ken@iti.upv.es

Abstract. This paper describes how it is possible to increase GP Computing Power via Volunteer Computing (VC) using the BOINC framework. Two experiments using well-known GP tools -Lil-gp & ECJ- are performed in order to demonstrate the benefit of using VC in terms of computing power and speed up. Finally we present an extension of the model where any GP tool or framework can be used inside BOINC regardless of its programming language, complexity or required operating system.

### 1 Introduction

Real world optimization problems are usually complex and their resolution is CPU time consuming when EAs are employed. This is due to the big amount of individuals which are evaluated and also due to the number of iterations required to find a solution.

In order to alleviate this problem, EAs and GP have benefited from parallel models. Two main approaches to parallelize have been described: (see [\[1\]](#page-10-0)): Finegrain which uses a master-slave architecture and Coarse-grain also known as island model. Given the stochastic nature of EAs and GP and the large number of runs, frequently required for obtaining results, parameter sweep models have recently been applied in combination with high throughput computer systems.

GRID computing is nowadays one of the most emerging technologies and has been recently demonstrated as a powerful tool to deal with time-consuming applications, see [\[2\]](#page-10-1). The GRID allows super computers, clusters or desktop PCs, which are distributed over networks, to be harnessed by means of a special software called middleware. The middleware exports and handles all the computer resources with the goal of providing a standard layer where scientists can run their experiments.

The middleware can be focused on handling two type of resources: desktop PCs or super computers/clusters. An example of super computer-cluster middleware is gLite (see [\[3\]](#page-10-2)). A successful attempt of using EAs and GRID computing is presented by N. Mealab et al. see  $|4|$ . However, this kind of middleware is usually associated with expensive hardware which is a drawback for scientists from developing regions or countries.

There exists other middleware systems which focus on cheap desktop PCs. This type of middleware is aimed at building up Desktop Grid Computing (DGC) systems. The complexity and deployment of this technology is much smaller than alternative GRID one (such as gLite). There are several DGC systems such as: Xtremweb [\[5\]](#page-11-1) a research project which presents a Global Computing platform using a large base of volunteer PCs, Condor [\[6\]](#page-11-2) a middleware which implements a scheduling system with desktop PCs and BOINC [\[7\]](#page-11-3) a multiplatform middleware that uses workstation CPU idle periods to run jobs.

When dealing with DGC, the users are really important. DGC relies on them because the idea behind DGC is to allow users to collaborate with a scientific research project by donating desktop computing power. To the best of our knowledge, the pioneer on engaging users to collaborate with a scientific research was the project SETI@HOME [\[8\]](#page-11-4). This project has been able to create a super virtual computer of 259.729 TeraFLOPS thanks to the collaboration of 706,586 users[7](#page-1-0) . Thus, DGC is also known as Volunteer Grid Computing (VGC) due to the users that unselfishly collaborate with a scientific research. Therefore, VGC computing power can be used for free if users see the interest of the project.

From all the above presented VGC middleware technologies BOINC is the most used one. Furthermore, BOINC is already widely used in different research fields such as: High Energy Physics [\[9\]](#page-11-5), Astrophysics [\[10\]](#page-11-6), Climate Prediction [\[11\]](#page-11-7),  $Epidemiology$  [\[12\]](#page-11-8), etc.

A novel technology has also been recently described which allows to harness computing resources by only browsing a given and special web page [\[13](#page-11-9)[,14](#page-11-10)[,15\]](#page-11-11). Yet, we don't consider it here because it allows to avoid users to notice the background work of the web-browser, thus computing power is "stolen" from user PCs. Users will thus be annoyed if they discovered that someone has been using their resources without their permission. Our idea is just the opposite, not only to inform users about the project that we are running but also invite them to join and collaborate.

VGC is also a good computing platform for running Parameter Sweep experiments in genetic and evolutionary computation. M.E. Samples describes Commander, a new generic parameter sweep framework (see [\[16\]](#page-11-12)). However, firstly, is not aimed at harnessing volunteer resources, secondly, has not been so widely spread and tested with real scientific research problems, and thirdly it hasn't involved the huge number of clients like BOINC (2,364,170 computer clients), a consolidated VGC.

Any of the above parallel described models -fine and coarse grain- can run within this approach. We simply have to bear in mind that any of the whole parallel models will run on a single machine. The power comes from the multiple and simultaneously runs of the same experiment with different parameters or identical runs for statistical analysis.

<span id="page-1-0"></span><sup>7</sup> Data obtained from the web <http://boincstats.com>

Therefore, what we propose is to use a VGC BOINC model and GP in order to:

- Harness a large number of BOINC resources (nowadays BOINC has 2,364,170 computers in total which provides in average 66[8](#page-2-0),541.2 GigaFLOPS<sup>8</sup>).
- Improve the speed up of GP sequential executions thanks to the parallel environment which VGC provides.

We have chosen BOINC as our VGC middleware because BOINC is the most used one, therefore allowing a great computing power.

The remainder of the paper includes a description of the BOINC model in Section [2;](#page-2-1) we present the new VGC and GP model in Section [3;](#page-4-0) Section [4](#page-5-0) shows the experiments and results and an extension to the model. We conclude in Section [5.](#page-10-3)

# <span id="page-2-1"></span>2 The BOINC model

As described above, BOINC is a middleware that harness the commodity computer resources for a given project. BOINC has two main key features: it's Multiplatform and Open source. BOINC uses a master-slave model where the server is in charge of:

- Hosting the scientific project experiments. One project is composed by a binary (the algorithm) and some input files. The binary is classified according to the target platform (Ms. Windows, GNU/Linux, MacOSX) and architecture (x86 32-64 bits and sparc).
- Creation and distribution of jobs. In BOINC's terminology a job is called "work unit" (WU). A WU describes how the experiment must be run by the clients (the name of the binary, the input/output files and the command line arguments).
- $-$  Assimilation and validation of results. When the clients finish the computations, they upload the results to the server. At this point the server runs two processes: a validation and assimilator program. The validator goal is to verify if the results are corrupted or not. If everything is correct the results are validated and prepared for the next program: the assimilator. The assimilator is in charge of parsing the output files of the project to perform tasks like: compute some statistics, store results inside other database, etc.

The client is quite simple. The BOINC client connects to the server and asks for work (WU). The client downloads the necessary files and starts the computations. Once the results are obtained, the client uploads them to the server. Additionally, during the whole process (all the steps: download WU, process it, upload the results) the client contacts the server to keep a "heartbeat" function. The heartbeat is used to take some decisions and generate some statistical data.

As BOINC relies on users, BOINC resources are not reliable because:

<span id="page-2-0"></span><sup>8</sup> Data obtained from [http://boincstats.comunder](http://boincstats.com under) BOINC Combined stats

- Users turn on and off its machines without knowing if they are interrupting a BOINC execution. Therefore, the research application must have a checkpoint facility.
- Users could try to cheat. BOINC has a redundancy feature that circumvents this problem. The BOINC administrator can define which is the minimum required quorum to validate a solution.
- $-$  Users could try hacking the BOINC server. If one user could hack the server, he could be able to launch new WUs which can have viruses. In order to avoid this problem, BOINC uses digital signatures to sign binary applications. Therefore, only signed applications can be distributed over the clients.

As we can observe BOINC's structure is simple and provides the main needed features that any VGC system requires. The next sub-section explains how we can use BOINC with a scientific research project.

### <span id="page-3-0"></span>2.1 How to use BOINC with a Scientific Project

A scientific project that wants to use BOINC has to set up a GNU/Linux server (Apache, MySQL, PHP) and then take into account the following key points:

- $-$  *Programming Language.* BOINC uses  $C_{++}$  and Fortran. Thus, if the scientific project is not coded in C++ or FORTRAN the project has to be ported to C++ or Fortran in order to link its source code with the BOINC framework.
- $-$  Operating System. BOINC has clients for GNU/Linux, Ms. Windows and MacOSX. However, the scientific project has to be adapted to all of them if we want to harness as much as possible available resources. BOINC uses a generic framework which builds binaries which are OS dependant.

Therefore, there are two ways to support BOINC:

- $-$  Method 1. To port the code. This method is the most used. Basically, a researcher has to adapt its application source code to support BOINC. The changes could be easy if the tool is coded in  $C/C++$  or Fortran. In other cases the research will have to rewrite the whole code.
- Method 2. The Wrapper. The BOINC team provides a tool called wrapper which enables to run statically linked software inside BOINC without needing to modify or port the application source code. Basically the wrapper embodies the application in such a way that for the BOINC client does only exists one application: the wrapper.

In conclusion, an application which is not coded in  $C/C++/Fortran$  will use the second method. However, if the application is coded in  $C/C++/Fortran$ some minor changes will be needed to support BOINC (Method 1).

## <span id="page-4-0"></span>3 VGC and GP problems

Our proposal is to use VGC for running GP experiments via BOINC technology. We present two examples that show how any GP preferred tool could be effectively used within the BOINC framework. The examples include adapting Lil-gp to BOINC (Method 1) and using the wrapper for ECJ (Method 2).

### 3.1 Lil-gp and BOINC

Lilgp is a well known C GP system (see [\[17\]](#page-11-13)). As Lil-gp is coded in C, porting the framework to BOINC is not difficult (Method 1). The main porting changes were done in all the Input/Output routines that access files. Under BOINC the I/O routines are treated with specific I/O functions due to the parallel nature of the model. Once the changes were done Lil-gp was ready to be compiled and linked with the BOINC libraries.

In summary, a Lil-gp-BOINC project is composed by the following items:

- $-$  Binary. The Lil-GP compiled problem (symbolic linear regression, even parity 5, etc.) using the adapted Lil-gp-BOINC framework.
- Input files. Lil-GP uses as input file the GP parameter file (probability of crossover, mutation, etc.).
- $-$  WU. The WU for this project specifies which are the input files needed by the Binary, the output files which are going to be generated by the Binary and finally if it is necessary the command line arguments that can be passed to the Binary. In this project, it's necessary to specify the input file using a command line argument.

The results that we described below show the effectiveness of the approach. Nevertheless, researchers frequently don't have the time to manage a porting or the tool is written in a language different to C or Fortran. In this cases the goal is to use the tool as it is. Next sub-section deals with this case.

# 3.2 ECJ and BOINC

ECJ is a modern JAVA framework for Evolutionary Computation (EC) [\[18\]](#page-11-14). This framework can run different kinds of EC techniques like: genetic algorithms, evolutionary strategies, genetic programming, etc.

As ECJ is not coded in C++ or Fortran there are two ways of supporting BOINC:

- 1. Port the framework. This solution is quite difficult due to the framework is written in JAVA. As is written in a different programming language, the port step implies a complete rewriting of all the framework using C++ or Fortran.
- 2. Use the Wrapper. This is a simple solution consisting of to not modify any source code line to run the framework inside BOINC.

Therefore we employ the wrapper solution. However this solution implies that all the clients should have installed a JAVA virtual machine, because without JAVA it is impossible to run any ECJ experiment. So, the adopted solution to support JAVA inside all the clients, was to pack also the JAVA virtual machine with ECJ. In summary, the ECJ-BOINC project is composed by the following items:

- $-$  Binary. The binary is the wrapper. The Wrappers uses a file called job.xml which specifies the *unmodified binary* that must be launched by BOINC, the unmodified binary input/output files and the command line arguments.
- Input files
	- ECJ and JAVA. ECJ and JAVA are packaged in different compressed files. These files will be unpacked when the clients have downloaded them.
	- Unmodified Binary. The unmodified binary is a script file which is in charge of unpacking all the input files (ECJ and JAVA virtual machine) and start the execution of ECJ. Additionally it's also in charge of handling the internal ECJ checkpointing in order to restart, when necessary, from the last saved and stable stage.
- $-$  WU. The WU for this project specifies which are the input files needed by the Binary and the output files which are going to be generated by the Binary (in this case by the unmodified binary).

In summary the workflow of ECJ-BOINC, once the clients have downloaded all the necessary files, will be the next:

- 1. The Wrapper launches the starter script.
- 2. The script:
	- (a) Unpacks ECJ and JAVA compressed files.
	- (b) Checks if an ECJ checkpoint file had been created and in that case it will launch ECJ with the checkpoint file, else it will launch ECJ in the normal way.
	- (c) Copies the ECJ output file to the solution file and exits.
- 3. The wrapper waits until the solution file is created and then notifies to the BOINC core client that an execution has ended and that the result files can be uploaded to the BOINC server.

Any other statically linked tool could also follow this scheme to be run on BOINC clients. The next section explains how Lil-gp-BOINC and ECJ-BOINC were employed to run different experiments using a geographically distributed pool of clients.

# <span id="page-5-0"></span>4 Experiments & Results

The goal of all the experiments presented before is to show that VGC is a useful computing platform for running GP problems. We are not interested in checking the quality of obtained results, and therefore we have employed the

standard implementation of benchmark problems provided by the tools Lil-gp and ECJ. We focus on measure the performance improvement that it is possible to achieve when a BOINC model is used compared with the traditional and sequential mode of running only one machine. Usually speed up is measure by the standard equation [1:](#page-6-0)

<span id="page-6-0"></span>
$$
A = \frac{T_{seq}}{T_B} \tag{1}
$$

where:

- A is the acceleration.
- $T_{seq}$  is the consumed time by the sequential mode.
- $T_B$  is the consumed time by the BOINC mode.

Nevertheless, given the special features of VGC, we also measure the available computing power (CP) by using the method described by Anderson and Fedack in [\[19\]](#page-11-15):

<span id="page-6-1"></span>
$$
CP = X_{arrival} * X_{life} * X_{ncpus} * X_{flops} * X_{eff} * X_{onfrac} * X_{active} * X_{redundancy} * X_{share}
$$
\n
$$
(2)
$$

In all the experiments,  $X_{redundancy}$  is equal to 1 because we didn't use the redundancy facility provided by BOINC.  $X_{share}$  is also equal to 1 because none of the clients shared its resources with other BOINC projects.  $X_{arrival}$  and  $X_{life}$  are important variables due to they measure the host churn (the volunteer computing project's pool of hosts is dynamic). The rest of the variables measure specific hardware features [\[19\]](#page-11-15).

### 4.1 Lil-gp-BOINC

This first experiment presents the proof of concept and was set up on a controlled environment, a laboratory, using Lil-gp, Method 1 see Section [2.1.](#page-3-0) In order to measure the performance improvement we chose the Artificial Ant on Santa Fe Trail problem (see [\[20\]](#page-11-16)).

We run 25 executions of the experiment with different population sizes (1000 and 2000 individuals) and generations (1000 and 2000). Two pools of clients, one with 5 and another with 10 machines, were used for running the Lil-gp-BOINC model.

As said above, given the aim of this research we don't present the quality of obtained results (which are the same as the sequential execution). We focus on the performance, computing power and speed up. Table [1](#page-7-0) shows the consumed time by Lil-gp-BOINC, standard Lil-gp and the acceleration which was obtained using 5 and 10 client machines with the BOINC model.

From the above results we can conclude that as more clients are used better performance is obtained. For instance, when we are using 10 clients we have achieved an acceleration of 5 while with 5 clients we only get an acceleration of 3 using the same number of generations and individuals. It is important to point out that this performance grows as more clients collaborate with the project.

| (a) Using 5 Clients                   |  |  | $(b)$ Using 10 Clients |                                                                               |  |  |                      |
|---------------------------------------|--|--|------------------------|-------------------------------------------------------------------------------|--|--|----------------------|
|                                       |  |  | $T_{seq}$ $T_B$ $Acc.$ |                                                                               |  |  | $T_{sea}$ $T_B$ Acc. |
|                                       |  |  |                        | 1000 Gen, 1000 Ind. 4250s 1548s 2.7455 1000 Gen, 1000 Ind. 4250s 1033s 4.1142 |  |  |                      |
|                                       |  |  |                        | 1000 Gen, 2000 Ind. 650s 395s 1.6456 2000 Gen, 1000 Ind 9200s 1623s 5.6685    |  |  |                      |
| 2000 Gen, 1000 Ind 9200s 2356s 3.9049 |  |  |                        |                                                                               |  |  |                      |

<span id="page-7-0"></span>Table 1. Execution time for Lil-gp and Lil-gp-BOINC

As this experiment is a proof-of-concept the measure variables, speed up and computing power, have not taken into account real volunteer users. Therefore, we do not show the available computing power obtained in a volunteer computing scenario (see equation [2\)](#page-6-1).

In order to continue the evaluation of the model we decided to face a more complex GP tool besides a more computing demanding GP problem.

#### 4.2 ECJ-BOINC

This second experiment employs a modern and complex JAVA GP framework (ECJ). For this tool we decided to use the wrapper (Method 2) in order to support BOINC. We chose the GP benchmark Boolean Multiplexer function (see [\[20\]](#page-11-16)). In general, the input to the Boolean Multiplexer function consists of k "address" bits  $a_i$  and  $2^k$  "data" bits  $d_i$  which has the form  $a_{k-1} \cdots a_1 a_0 d_{2^{k-1}} \cdots d_1 d_0$ with a length equal to  $k+2^k$ . The search space for this function is equal to  $2^{k+2^k}$ .

This problem has been run in several geographically distributed laboratory clients belonging to the University of Extremadura (Cáceres, Badajoz and Mérida), see Fig.  $1(a)$ . Fig.  $1(b)$  shows the number of clients per city which take part in the experiment. It's important to point out that in following tables,  $T_B$ measures all the employed time (client connection, WU download, CPU time, results upload, etc.): since the first client registers and collaborate with the project until the last connection to the server from any client.

828 iterations of the 11 multiplexer function  $(k = 3)$  were initially performed using 45 computers. The experiment used the same Koza parameters (4000 individuals and 50 generations) for more details see [\[21\]](#page-11-17). From the 828 iterations 449 iterations found the perfect solution (although this is not the goal of our research) to the 11 multiplexer problem. Some iterations gave an error due to the initial and default restriction of the JAVA heap size<sup>[9](#page-7-1)</sup>. 119.18 seconds in average were needed in order to find the perfect solution while 134.75 seconds in average is the needed time to run one execution. From the 45 available computers, only 27 produced 828 results. The achieved speed up was 0.29 which means a deterioration in the performance. The reason is the easiness of the problem, only 134.75 seconds in average, and we have to take into account that  $T_B$  measures also the host churn (see [2\)](#page-10-4). Taking into account that the project was running for  $5.35$ days,  $X_{life}$  is measure only from the first connection to the last communication

<span id="page-7-1"></span><sup>&</sup>lt;sup>9</sup> The heap size was later modified to avoid this problem.

#### <span id="page-8-0"></span>Fig. 1. Distributed Infrastructure

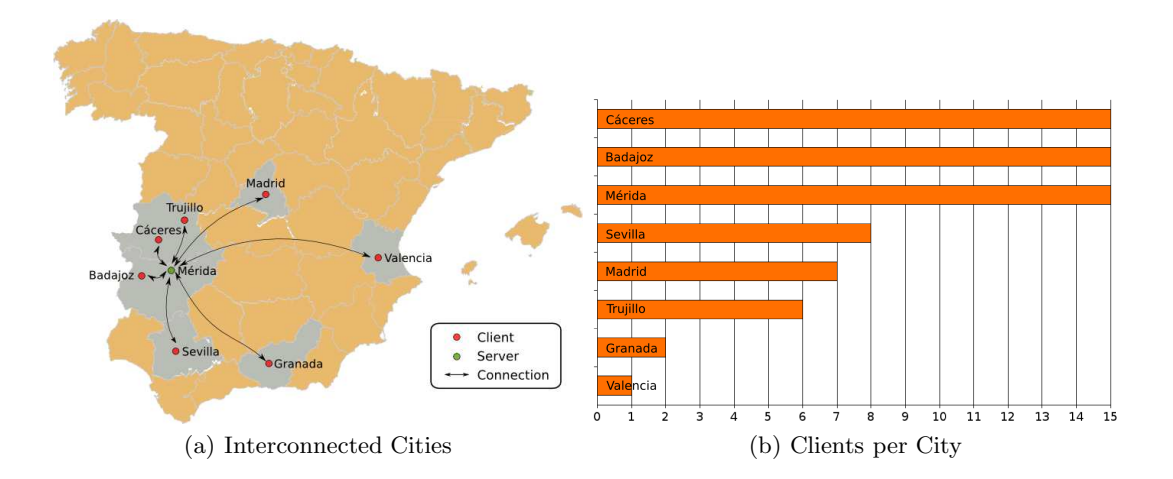

of hosts that had no communicated in at least one day. Thus, the achieved CP is equal to 80GigaFLOPS. This CP was obtained because the project was running only a few days and all the hosts were active during all the computation time. Tab. [2\(](#page-9-0)a) shows a summary.

We increased the complexity of the problem with  $k = 4$  (compare the new search space  $2^{1048576}$  with the previous one  $2^{2048}$ ). Our interest is not in solving the problem, but in setting up a time consuming experiment for testing the VGC model. We tried first to deploy 42 runs of an experiment using 50 generations with a population of 1000 individuals. The rest of the GP parameters are the same as Koza parameters for the 11 multiplexer see [\[21\]](#page-11-17).

Volunteer computers from other Universities or institutions such as: CICA in Sevilla, University of Extremadura (Cáceres, Badajoz, Mérida), Granada, Valencia, UNED in Madrid, and Ceta-Ciemat in Trujillo collaborated with the project. Thus, the computing resources are more heterogeneous and reallistic now. Using this infrastructure we performed 42 runs of the experiment. A performance improvement was achieved as this problem needs in average 31079.28 seconds to run one execution. 41 machines were used to solve this problem. From 41 computers, 7 produced the 42 runs due to some machines were turned off for hours, others still computing, etc. (typical VGC behavior). Thus, the obtained acceleration was 1.95 (see Tab. [2\)](#page-9-0). The obtained speed up was nice although not impressive but it was obtained for free with a quite small number of volunteers involved. In average one iteration employs 30944.53 seconds more than the 11 multiplexer.  $X_{life}$  was also measure as in the 11 multiplexer problem due to the project was running only few days. So, the achieved computing power is equal to 23 GigaFLOPS and is smaller because we are employing only 41 hosts and because the project was running 7.75 days. However, bear in mind that BOINC has a pool of 2,364,170 available computers which could collaborate with a project in the future instead of only 42 which we have employed here, not all of them simultaneously available.

Tab. [2\(](#page-9-0)b) shows a summary of the relevant data. The best found Fitness was  $Raw = 180224.0$   $Adjusted = 5.54862e - 06$   $Hits = 868352.0$ .

|                                                                     | $T_{seq}$ $T_B$ $ Acc.$ $\overline{CP}$ |  |  |
|---------------------------------------------------------------------|-----------------------------------------|--|--|
| 11 bits, 828 runs, 50 Gen, 4000 Ind. 134078s 462259s 0.29 80 GFLOPS |                                         |  |  |
| 20 bits, 42 runs, 50 Gen, 1000 Ind. 1305330s 669759s 1.95 23 GFLOPS |                                         |  |  |

<span id="page-9-0"></span>Table 2. Execution time for ECJ and ECJ-BOINC

Finally, we performed another experiment with a complex and not statically linked GP tool which makes impossible to employ Method 1 or 2. Additionally, this experiment faces a real life and time-consuming Computer Vision problem (instead of a benchmark problem) that has already been solved in a sequential fashion (Interest Point detectors,see [\[22\]](#page-11-18)). This GP framework uses the Matlab environment and several image tool-boxes, which implies a much more complex system, being therefore more difficult to deploy it over a BOINC infrastructure. Hence, our proposal is to use a Virtualization layer (see [\[23\]](#page-11-19)) inside BOINC by creating an image of a working scientific system ( hardware, OS and the research tool). Thanks to this new virtualization layer (based on VMware [\[23\]](#page-11-19)) any GP system or framework -independently from its complexity, programming language and operating system- can be run on any BOINC client (Linux, Windows or MacOSX, for further details see [\[24\]](#page-11-20)).

For this experiment we set up 10 Ms Windows volunteer computers. The virtual image was build using a GNU/Linux x86 operating system. Thus, a GNU/Linux scientific environment runs directly inside Ms Windows thanks to the Virtual-BOINC approach. The 10 Windows PCs produced 12 solutions during 48 hours. The consumed time by each solution was in average of 18 hours. The total time consumed for producing 12 solutions by a sequential run was 215 hours. Therefore, thanks to this new model the obtained speed up was of 4.48 and a CP of 25.67 GFLOPS, (see Tab. [3\)](#page-9-1).

Table 3. Execution time for IP and IP-Virtual-BOINC

<span id="page-9-1"></span>

|                                            | $T_{seq}$ $T_B$ Acc. |  |  |
|--------------------------------------------|----------------------|--|--|
| 75 Gen, 75 Ind. 215h 48h 4.48 25.67 GFLOPS |                      |  |  |

In summary, the BOINC model improves significantly the performances when CPU-intensive, time-consuming, real-life problems are solved by means of GP. Moreover, as more computers collaborate with one project more computing power and speed up is achieved with a free cost.

<span id="page-10-4"></span>Fig. 2. Host churn during September of 2007

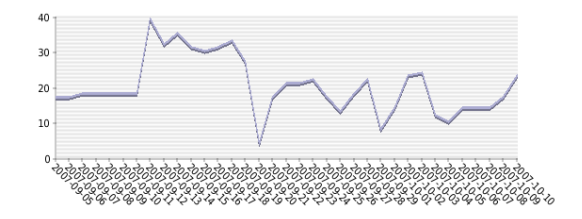

# <span id="page-10-3"></span>5 Conclusions

This paper has presented a new approach to solve GP problems using Volunteer Grid Computing. Three methods have been described in order to support BOINC. Firstly, porting one easy GP application to BOINC, secondly using a modern and more complex GP framework which was run inside BOINC without any modification due to it's statically linked and finally a complex GP environment which faces a real-life problem by using a virtualization layer which allows running inside BOINC any GP system independently of its complexity, programming language or operating system. Three experiments were performed, one in a controlled environment, another over a geographically distributed infrastructure involving 8 cities and finally one more using the virtualization extension. Results shows that VGC is a perfect springboard to run complex and timeintensive problems by means of GP using free computing resources. Moreover, BOINC is a really interesting technology if we take into account the big pool of BOINC enabled computers 2,364,170 which could collaborate with a new GP BOINC project.

### 6 Acknowledgments

This work was supported by Junta de Extremadura, Cátedra CETA-CIEMAT de la Universidad de Extremadura, Regional Gridex project PRI06A223 and National NOHNES project TIN2007-68083-C02-01 Spanish Ministry of Science and Education.

## References

- <span id="page-10-1"></span><span id="page-10-0"></span>1. Tomassini, M.: Spatially Structured Evolutionary Algorithms. Springer (2005)
- 2. Kesselman, C., Foster, I.: The Grid: Blueprint for a New Computing Infrastructure. Morgan Kaufmann (1999)
- <span id="page-10-2"></span>3. Laure, E., Fisher, S., Frohner, A., Grandi, C., Kunszt, P., Krenek, A., Mulmo, O., Pacini, F., Prelz, F., White, J., et al.: Programming the Grid with gLite. Computational Methods in Science and Technology 12(1) (2006) 33–45
- <span id="page-11-1"></span><span id="page-11-0"></span>4. Melab, N., Cahon, S., Talbi, E.G.: Grid computing for parallel bioinspired algorithms. J. Parallel Distrib. Comput. 66(8) (2006) 1052–1061
- 5. Fedak, G., Germain, C., Neri, V., Cappello, F.: XtremWeb: A Generic Global Computing System. Proceedings of the IEEE International Symposium on Cluster Computing and the Grid (CCGRID'01) (2001)
- <span id="page-11-2"></span>6. M. Litzkow, T. Tannenbaum, J.B., Livny, M.: Checkpoint and migration of unix processes in the condor distributed processing system. Technical report, University of Wisconsin (1997)
- <span id="page-11-3"></span>7. Anderson, D.: Boinc: a system for public-resource computing and storage. In: Grid Computing, 2004. Proceedings. Fifth IEEE/ACM International Workshop on. (2004) 4–10
- <span id="page-11-4"></span>8. Anderson, D.P., Cobb, J., Korpela, E., Lebofsky, M., Werthimer, D.: Seti@home: an experiment in public-resource computing. Commun. ACM 45(11) (2002) 56–61
- <span id="page-11-5"></span>9. Robert-Démolaize, G.: Design and performance optimization of the lhc collimation system. Master's thesis, CERN (2006)
- <span id="page-11-7"></span><span id="page-11-6"></span>10. Sintes, A.M.: Recent results on the search for continuous sources with ligo and geo600
- <span id="page-11-8"></span>11. Allen, M.: Do it yourself climate prediction. Nature (1999)
- <span id="page-11-9"></span>12. Team, A.: Africa@home [Link.](http://http://africa-at-home.web.cern.ch/)
- 13. Barabasi, A., Jeong, H., Brockman, J., Freeh, V.: Parasitic computing. Nature 412(6850) (2001) 894–897
- <span id="page-11-10"></span>14. Klein, J., Spector, L.: Unwitting distributed genetic programming via asynchronous javascript and xml. In: GECCO '07: Proceedings of the 9th annual conference on Genetic and evolutionary computation, New York, NY, USA, ACM (2007) 1628– 1635
- <span id="page-11-11"></span>15. Merelo, J.J., García, A.M., Laredo, J.L.J., Lupión, J., Tricas, F.: Browser-based distributed evolutionary computation: performance and scaling behavior. In: GECCO '07: Proceedings of the 2007 GECCO conference companion on Genetic and evolutionary computation, New York, NY, USA, ACM (2007) 2851–2858
- <span id="page-11-12"></span>16. Samples, M., Daida, J., Byom, M., Pizzimenti, M.: Parameter sweeps for exploring GP parameters. Proceedings of the 2005 workshops on Genetic and evolutionary computation (2005) 212–219
- <span id="page-11-14"></span><span id="page-11-13"></span>17. Dr. Bill Punch, D.Z.: Lil-gp [Link.](http://garage.cse.msu.edu/software/lil-gp/index.html)
- 18. Sean Luke, Liviu Panait, G.B.S.P.Z.S.E.P.J.H.J.B.R.H., Chircop, A.: Ecj a javabased evolutionary computation research system [Link.](http://cs.gmu.edu/~eclab/projects/ecj/)
- <span id="page-11-15"></span>19. Anderson, D., Fedak, G.: The Computational and Storage Potential of Volunteer Computing. Proceedings of the IEEE International Symposium on Cluster Computing and the Grid (CCGRID'06) (2006)
- <span id="page-11-16"></span>20. Koza, J.R.: Genetic Programming: On the Programming of Computers by Means of Natural Selection. MIT Press, Cambridge, MA, USA (1992)
- <span id="page-11-17"></span>21. Koza, J.: A hierarchical approach to learning the Boolean multiplexer function. Rawlins [1863] 171–192
- <span id="page-11-18"></span>22. Trujillo, L., Olague, G.: Synthesis of interest point detectors through genetic programming. In Cattolico, M., ed.: Proceedings of the Genetic and Evolutionary Computation Conference, GECCO 2006, Seattle, Washington, USA, July 8-12, 2006. Volume 1., ACM (2006) 887–894
- <span id="page-11-19"></span>23. Nieh, J., Leonard, O.C.: Examining VMware. j-DDJ 25(8) (August 2000) 70, 72–74, 76
- <span id="page-11-20"></span>24. Daniel Lombraña González, Francisco Fernández de Vega, L.T.G.O.B.S.: Customizable execution environments with virtual desktop grid computing. Parallel and Distributed Computing and Systems, PDCS (2007. Accepted)

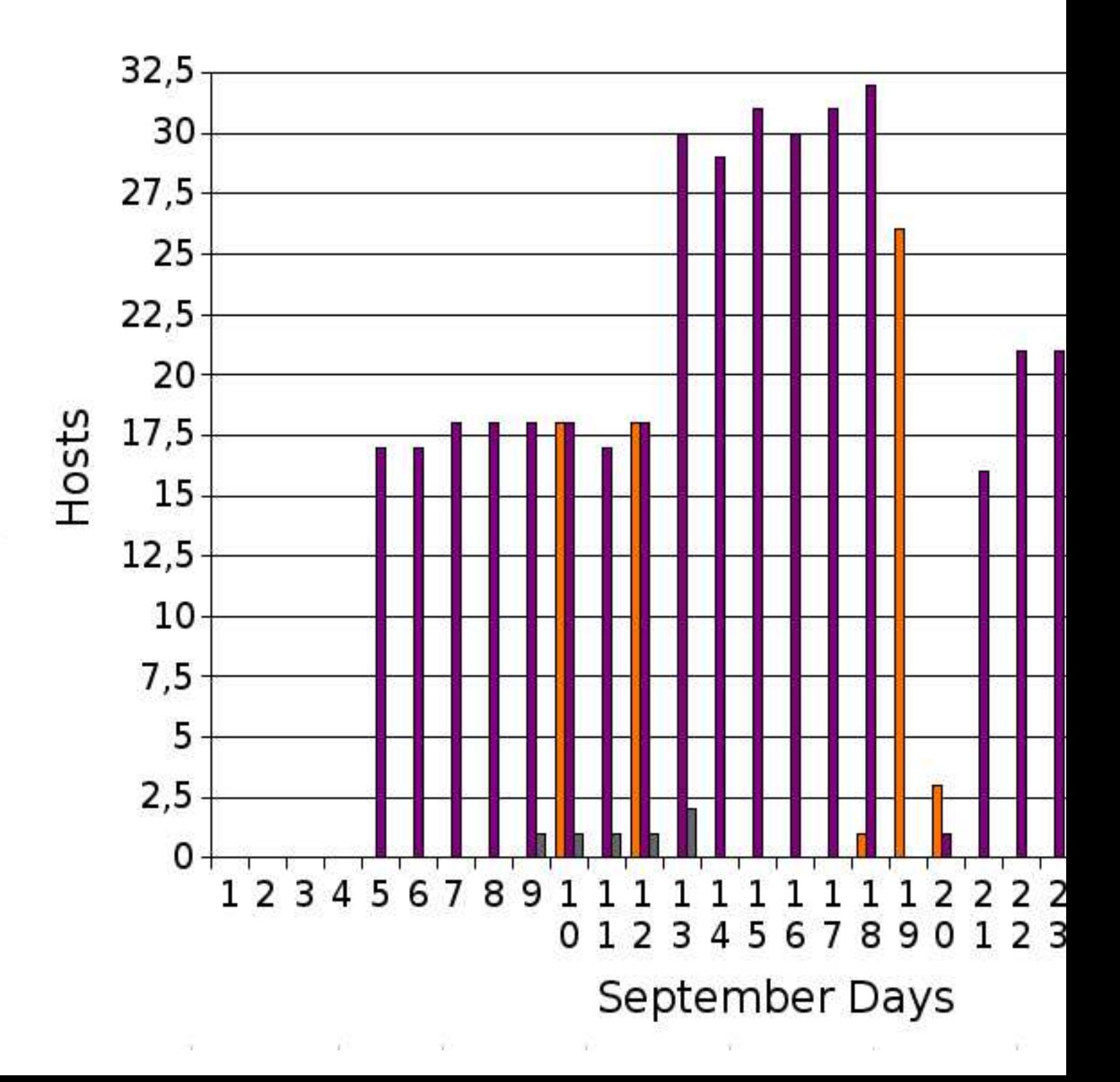